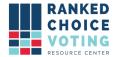

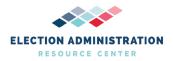

## **Universal RCV Tabulator Config Files**

**URCVT v. 1.2.0 350-NY Universal RCV Tabulator Config Files v.1.0.0** document is solely for use in the State of New York. This document can be expanded or updated as is necessary or required. Any recommendations listed in this document should not supersede user jurisdiction procedures or other controlling governance entities.

## URCVT v. 1.2.0 350-NY Universal RCV Tabulator Config Files v. 1.0.0

The Universal RCV Tabulator Config File is generated by the software when creating a new election. The Config file is saved in a JSON format and should only be revised using the Universal RCV Tabulator software (do not attempt to edit the JSON file). The Config File contains all the information necessary to conduct an election. The file must be validated using the URCVT prior to tabulating an election. See *URCVT v.1.2.0 08-NY System Operations*\*Procedures v.1.0.0 for more. Here is a sample of the Config File:

```
"tabulatorVersion" : "1.2.0",
"outputSettings" : {
  "contestName" : "Test Contest"
  "outputDirectory" : "C:\\Users\\ChrisHughes\\Desktop\\L&A Results",
  "contestDate" : "2015-11-03",
  "contestJurisdiction" : "Date",
  "contestOffice" : "Mayor",
  "tabulateByPrecinct" : false,
  "generateCdfJson" : false
"cvrFileSources" : [ {
  "filePath": "C:\\Users\\ChrisHughes\\Desktop\\universal_rcv_tabulator_v1
  "contestId" : "",
  "firstVoteColumnIndex" : "4",
  "firstVoteRowIndex" : "2",
  "idColumnIndex" : "1",
  "precinctColumnIndex" : "2",
  "overvoteDelimiter" : "",
  "provider" : "ess",
  "overvoteLabel" : "overvote",
  "undervoteLabel" : "undervote",
  "undeclaredWriteInLabel" : "UWI",
  "treatBlankAsUndeclaredWriteIn" : false
 candidates" : [ {
  "name" : "Brennan, Michael F.",
  "code" : ""
  "excluded" : false
}, {
  "name" : "Bragdon, Charles E.",
  "code" : "",
  "excluded" : false
}, {
```

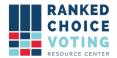

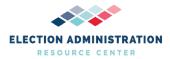

## File continued:

```
}, {
    "name" : "Rathband, Jed",
    "code" : "",
    "excluded" : false
 }, {
   "name" : "Strimling, Ethan K.",
   "code" : "",
    "excluded" : false
  }, {
  "name" : "Vail, Christopher L.",
  "code" : "",
  "excluded" : false
  } ],
  "rules" : {
    "tiebreakMode" : "stopCountingAndAsk",
    "overvoteRule" : "exhaustImmediately",
    "winnerElectionMode" : "singleWinnerMajority",
    "randomSeed" : ""
    "numberOfWinners": "1",
    "multiSeatBottomsUpPercentageThreshold" : "",
    "decimalPlacesForVoteArithmetic" : "4",
    "minimumVoteThreshold" : "0",
    "maxSkippedRanksAllowed" : "unlimited",
    "maxRankingsAllowed" : "15"
    "nonIntegerWinningThreshold" : false,
    "hareQuota" : false,
    "batchElimination" : true,
    "continueUntilTwoCandidatesRemain" : true,
    "exhaustOnDuplicateCandidate" : false,
    "rulesDescription" : "Maine Rules",
    "treatBlankAsUndeclaredWriteIn" : false
  }
}
```

## **Document Revision History**

| sion Description |                   | Author       |
|------------------|-------------------|--------------|
|                  | •                 | Chris Hughes |
| -                | .0 Initial versio | <u>'</u>     |